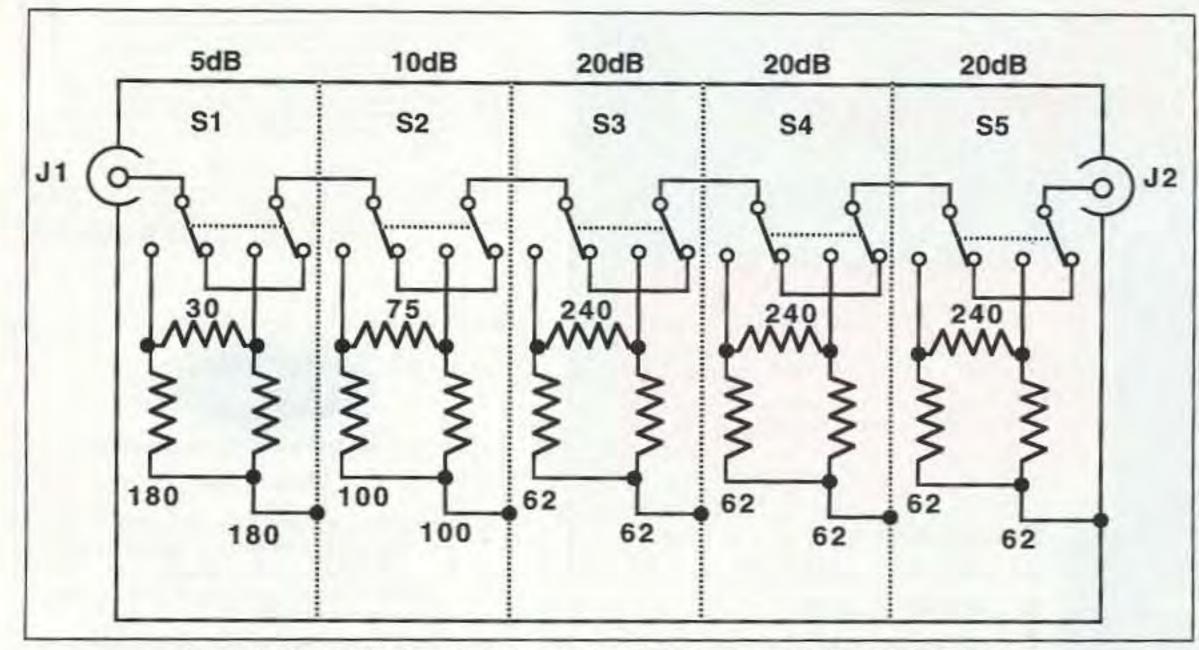

Figure 2. Corrected schematic for the resistive RF attenuator project in July's "Homing In."